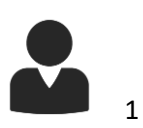

## **Works Consulted**

Thomas B. Doherty High School 2017-2018 Website Design Entry "Career Kickstarter"

Formatted and alphabetized according to Colorado FBLA standards.

# **Table of Contents**

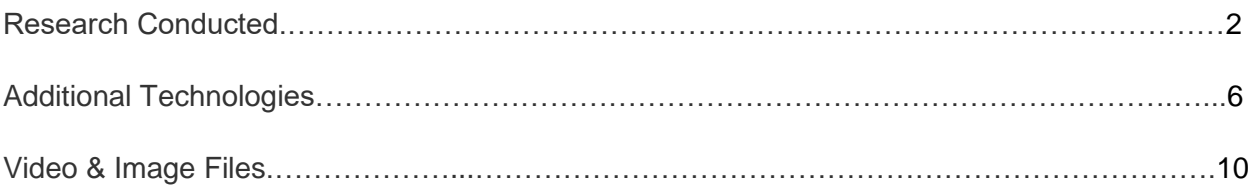

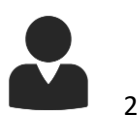

## **Research Conducted:**

"11 experts share their favorite tips so you can make 2018 your most productive year yet" <http://www.businessinsider.com/productivity-tips-from-experts-busy-people-2016-12> Accessed 1/4/17

"43 Resume Tips That Will Help You Get Hired" <https://www.themuse.com/advice/43-resume-tips-that-will-help-you-get-hired> Accessed 12/29/17

"50 Most Common Interview Questions" <https://www.glassdoor.com/blog/common-interview-questions/> Accessed 12/30/17

"6 Overlooked Job Search Resources to Help You"

[https://www.forbes.com/sites/georgenehuang/2017/06/27/6-overlooked-job-search-resources](https://www.forbes.com/sites/georgenehuang/2017/06/27/6-overlooked-job-search-resources-to-help-you/#6d7a1b5a2e8e)[to-help-you/#6d7a1b5a2e8e](https://www.forbes.com/sites/georgenehuang/2017/06/27/6-overlooked-job-search-resources-to-help-you/#6d7a1b5a2e8e)

Accessed 12/26/17

"8 Secrets That Can Revolutionize Your Job Search"

<https://www.livecareer.com/career/advice/resume>

Accessed 1/11/18

"CSS way of looping a background image with cover or contain sizing"

[https://stackoverflow.com/questions/30730650/css-way-of-looping-a-background-image-with](https://stackoverflow.com/questions/30730650/css-way-of-looping-a-background-image-with-cover-or-contain-sizing)[cover-or-contain-sizing](https://stackoverflow.com/questions/30730650/css-way-of-looping-a-background-image-with-cover-or-contain-sizing)

Accessed 12/4/17

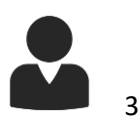

"Can you link directly to a new copy of a Google Docs or Sheets?"

[https://webapps.stackexchange.com/questions/69448/can-you-link-directly-to-a-new-copy-of-a](https://webapps.stackexchange.com/questions/69448/can-you-link-directly-to-a-new-copy-of-a-google-docs-or-sheets)[google-docs-or-sheets](https://webapps.stackexchange.com/questions/69448/can-you-link-directly-to-a-new-copy-of-a-google-docs-or-sheets) 

Accessed 1/4/18

"Career advice: 7 key resume tips from hiring managers"

[https://www.usatoday.com/story/money/careers/2017/10/24/7-key-resume-tips-from-hiring](https://www.usatoday.com/story/money/careers/2017/10/24/7-key-resume-tips-from-hiring-managers/104266516/)[managers/104266516/](https://www.usatoday.com/story/money/careers/2017/10/24/7-key-resume-tips-from-hiring-managers/104266516/)

Accessed 12/26/17

## "Cover Letter Sample for a Resume"

<https://www.thebalance.com/cover-letter-sample-for-a-resume-2060250>

Accessed 12/28/17

#### "FBLA Website Design"

<http://www.fbla-pbl.org/competitive-event/website-design-fbla/> Accessed 11/22/17

## "How to Create a Flexbox Grid"

<https://www.taniarascia.com/easiest-flex-grid-ever/> Accessed 11/28/17

## "How to Prepare for a Job Interview"

<https://www.thebalance.com/how-to-prepare-for-a-job-interview-2061361> Accessed 12/29/17

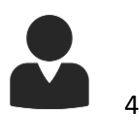

"How to Write a Cover Letter & 40+ Free Templates" <https://resumegenius.com/cover-letters-the-how-to-guide> Accessed 12/21/17

"How to Write a Cover Letter: 31 Tips You Need to Know" <https://www.themuse.com/advice/how-to-write-a-cover-letter-31-tips-you-need-to-know> Accessed 12/28/17

"Job Interview Tips"

<https://www.livecareer.com/career/advice/interview> Accessed 1/1/18

"Let There Be Static Comments" <http://aberer.io/meta/let-there-be-static-comments/> Accessed 12/20/17

"PDF Blob – Pop up window not showing content"

<https://stackoverflow.com/questions/21729451/pdf-blob-pop-up-window-not-showing-content> Accessed 12/16/17

"Productivity advice for the weird" <https://www.iwillteachyoutoberich.com/blog/productivity-advice-for-the-weird/> Accessed 1/9/17

"Simple Tooltip with jQuery (only text)" <http://www.alessioatzeni.com/blog/simple-tooltip-with-jquery-only-text/> Accessed 12/16/17

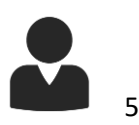

"Smooth Scrolling" <https://css-tricks.com/snippets/jquery/smooth-scrolling/> Accessed 12/9/17

"Ten Effective Job Search Strategies" <https://www.allbusiness.com/slideshow/ten-effective-job-search-strategies-16569081-1.html> Accessed 12/26/17

"The 10 worst resume mistakes to avoid" <https://www.monster.com/career-advice/article/avoid-the-top-10-resume-mistakes> Accessed 12/24/17

"The Importance of Communication Skills in Job Search" <https://knockemdead.com/the-importance-of-communication-skills-in-job-search/> Accessed 12/27/17

"What is Business Networking, Anyway?" <https://www.entrepreneur.com/article/196758> Accessed 12/24/17

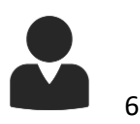

## **Additional Technologies:**

"Animate.css v3.5.2" <https://daneden.github.io/animate.css/> Copyright (c) 2018, Daniel Eden Released under the MIT license

"Disqus Imbedded Comment System" <https://disqus.com/api/docs/> Copyright (c) 2018, Disqus

"Easy-waypoint-animate.js" <https://github.com/ashergarland/easy-waypoint-animate> Copyright (c) 2018, Asher Garland Released under the MIT license

"Font-Awesome CSS & JS Libraries" <http://fontawesome.io/license/> Code License: MIT License <http://opensource.org/licenses/mit-license.html> Documentation License: CC BY 3.0 <http://creativecommons.org/licenses/by/3.0/> Copyright (c) 2018, Dave Gandy Version: 4.0.3

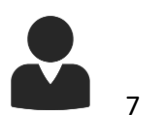

"Google Translate Website Translator" <https://translate.google.com/manager/website/?hl=yi> Copyright (c) 2018, Google Inc.

"hover.css v2.1.1" <http://ianlunn.github.io/Hover/> Copyright (c) 2018, Ian Lunn Design Limited Released under the MIT license <https://ianlunn.co.uk/store/licenses/personal/>

"imagehover.css v1.0" <http://www.imagehover.io/> Copyright (c) 2018, Joomla51 Released under the MIT license

"jQuery JavaScript Library v3.1.2" [http://jquery.com](http://jquery.com/) Copyright 2018 jQuery Foundation and other contributors Released under the MIT license <http://jquery.org/license>

"MailChimp HTML Newsletter Sign-up Form" <https://mailchimp.com/features/email-templates/> Copyright (c) 2001-2017, The Rocket Science Group <https://mailchimp.com/legal/copyright/>

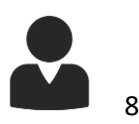

"magnific-popup.js v1.10" <http://dimsemenov.com/plugins/magnific-popup/> Copyright (c) 2018, Dmitry Semenov Released under the MIT license Authors: Dmitry Semenov, Dany Hearnah

"parallax.js v1.5.0" <http://pixelcog.github.io/parallax.js/> Copyright (c) 2018, PixelCog Inc. Released under the MIT license

"pdfobject.js v.2.0" <https://github.com/pipwerks/PDFObject> Copyright (c) 2008-2016, Philip Hutchinson Released under the MIT license <http://pipwerks.mit-license.org/>

"scrollNav.js v2.7.1"

[scrollnav.com](http://dimsemenov.com/plugins/magnific-popup/)

Copyright (c) 2012-2015, James Wilson

Released under the MIT license

Authors: James Wilson, Eric Clemmons, Jeff Byrens, Jeff Coburn, Jen Germann, Qizcover, Meghdad Hadidi, Marc Amos, Felix Borzik, Masud Rahman

"slick.js v.1.8.1" <http://kenwheeler.github.io/slick/> Copyright (c) 2018, Ken Wheeler Released under the MIT license

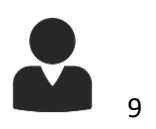

"Waypoints.js v4.0.1"

<http://imakewebthings.com/waypoints/>

Copyright (c) 2011-2018 Caleb Troughton

Released under the MIT license

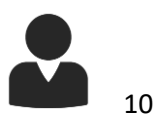

## **Video & Image Files:**

Icons

Font License: SIL OFL 1.1

<http://scripts.sil.org/OFL>

Copyright (c) 2018, Dave Gandy

Version: 4.0.3

All Other Images & Videos

License: Creative Commons CC0 (No Attribution)

Source:<https://pixabay.com/>

License:<https://pixabay.com/en/service/terms/#usage>

Source:<https://www.pexels.com/>

License:<https://www.pexels.com/photo-license/>

Source:<https://gratisography.com/>

License:<https://gratisography.com/terms.html>

Source:<https://unsplash.com/>

License:<https://unsplash.com/license>

Source:<https://skitterphoto.com/>

License:<https://skitterphoto.com/license>

Source:<https://www.splitshire.com/>

License:<https://www.splitshire.com/licence/>